# **8 Ranked Retrieval of XML Data**

- 8.1 Basics of XML and XPath
- 8.2 Search with Ontological Similarities (XXL, COMPASS)

Winter Semester 2003/2004 Selected Topics in Web IR and Mining 8-1

- 8.3 Search with Structural Similarities (XSEarch)
- 8.4 Text Adjacency Search (XRank)

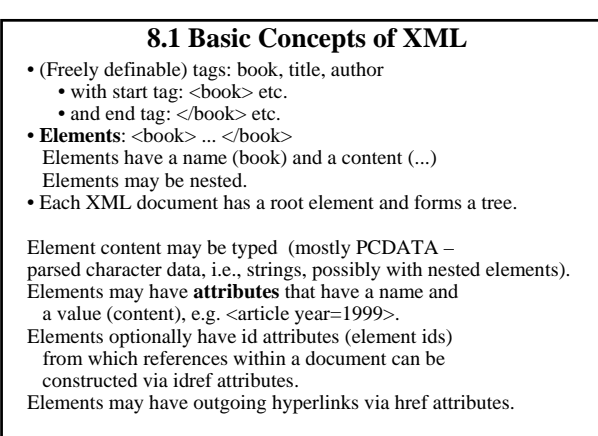

Winter Semester 2003/2004 Selected Topics in Web IR and Mining 8-2

Elements with a common parent are ordered.

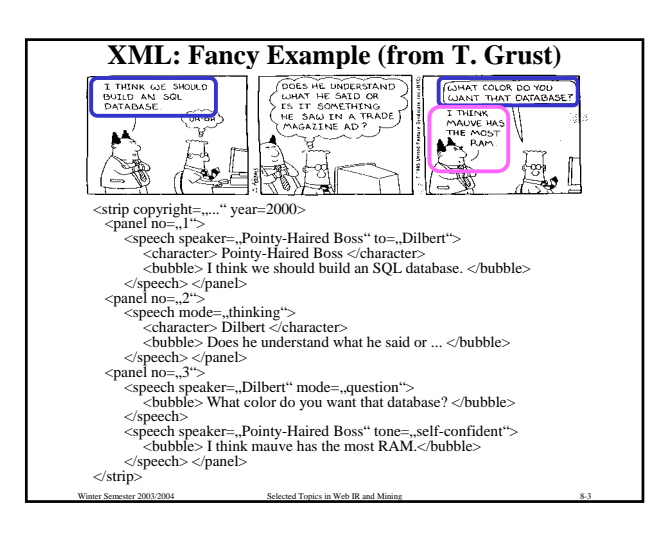

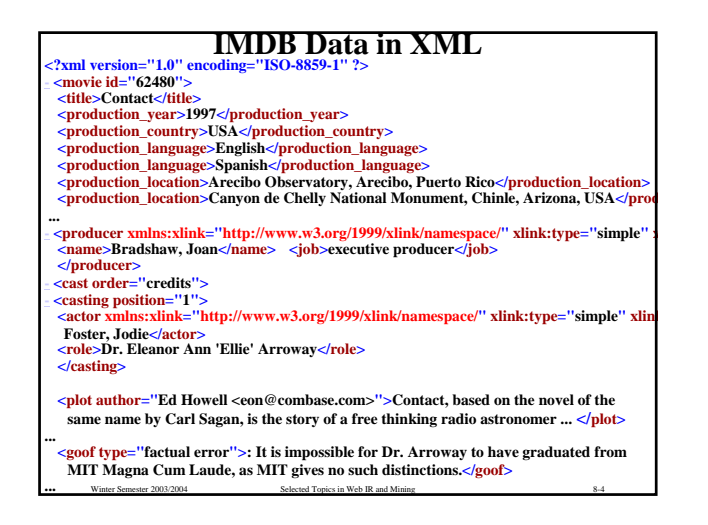

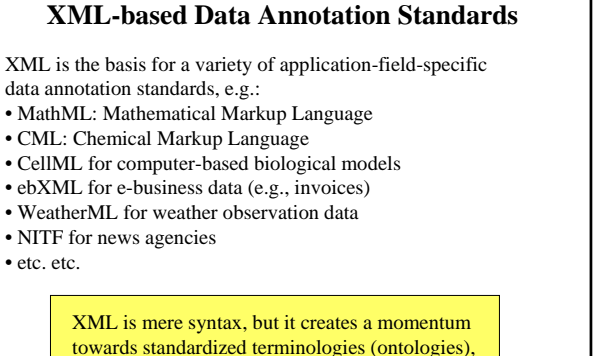

towards standardized terminologies (ontologies), thus potentially enabling large-scale data exchange (and more effective information search)

Winter Semester 2003/2004 Selected Topics in Web IR and Mining 8-5

#### **CML Example**

<cml title=,,ethanol" id=,,cml\_ethanol\_karne"> **<molecul title="ethanol" id=mol\_ethanol\_karne"> <formula> C2 H6 O </formula> <string title="CAS">64-17-5</string> <float title="molecular weight">46.07</float> <atomArray>** <atom id=,,ethanol\_karne\_a\_1">  $\langle$  float builtin=,,x<sup>3"</sup> units=,,A">1.0303</float> <float builtin=,y3" units=,,A">0.8847</float> <float builtin=,,z3" units=,,A">0.9763</float> <string builtin=,,elementType">C</string> **</atom>** <atom id=,,ethanol\_karne\_a\_2"> **... </atom> ... </atomArray> <bondArray>** <br/>bond id=..ethanol\_karne\_b\_1"> <string builtin=,,atomRef">ethanol\_karne\_a\_1</string> <string builtin=,,atomRef">ethanol\_karne\_a\_2</string> <string builtin=..order" convention=.MDL">1</string> **</bond> ...**

## **Boolean Retrieval with XPath and XQuery**

XPath and XQuery are query languages for XML data, both standardized by the W3C and supported by various database products. Their search capabilities include

- **logical conditions** over element and attribute content (first-order predicate logic a la SQL; simple conditions only in XPath)
- **regular expressions** for pattern matching of element names along paths or subtrees within XML data
- + joins, grouping, aggregation, transformation, etc. (XQuery only)

In contrast to database query languages like SQL an XML query does not necessarily (need to) know a fixed structural schema for the underlying data.

A **query result** is a set of qualifying nodes, paths, subtrees, or subgraphs from the underyling data graph, or a set of XML documents constructed from this raw result.

## **XPath by Examples**

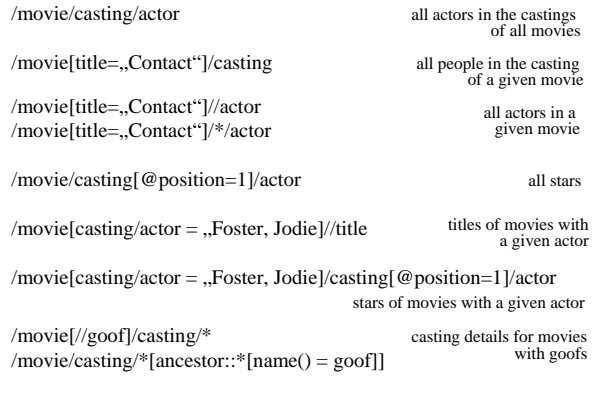

Winter Semester 2003/2004 Selected Topics in Web IR and Mining 8-8

## **Semantics of XPath Queries**

Winter Semester 2003/2004 Selected Topics in Web IR and Mining 8-7

An XPath **path expression** (the core of a query) is a sequence of **location steps**, separated by /, each of which has

- a navigation axis (e.g., children denoted by /, descendants //, etc.) relative to a context node (i.e., a current node) and a
- condition to be matched, which may in turn be a path expression with a logical condition for the end node of a qualifying path

The evaluation of a path expression computes a function  $nodes \rightarrow 2^{nodes}$ 

i.e., determines for a given initial context node the set of nodes that are reachable by the given sequence of location steps and whose paths satisfy all specified conditions.

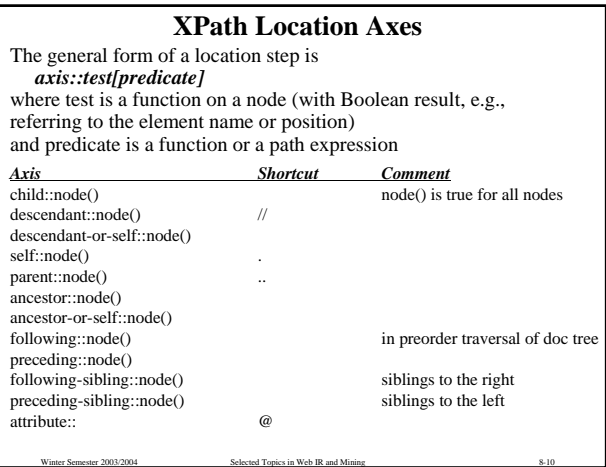

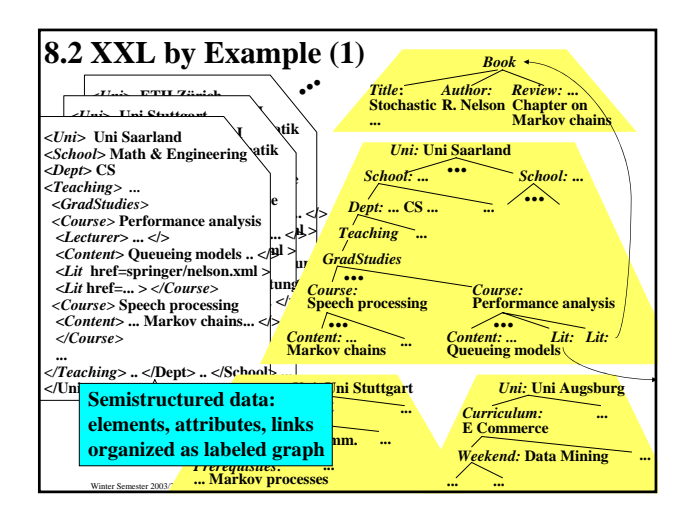

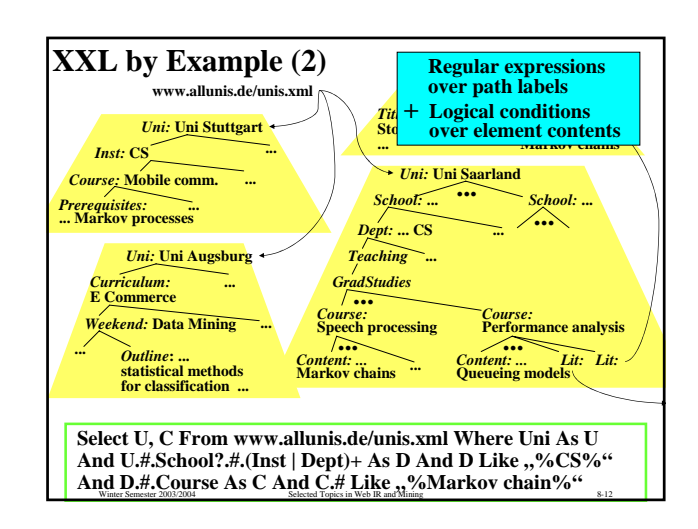

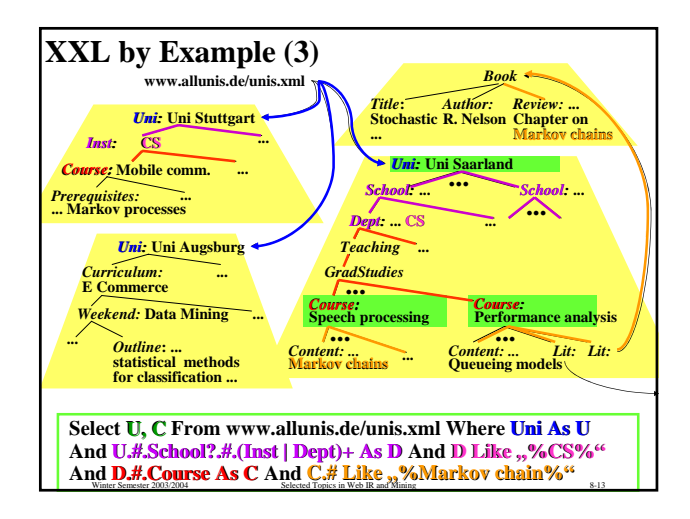

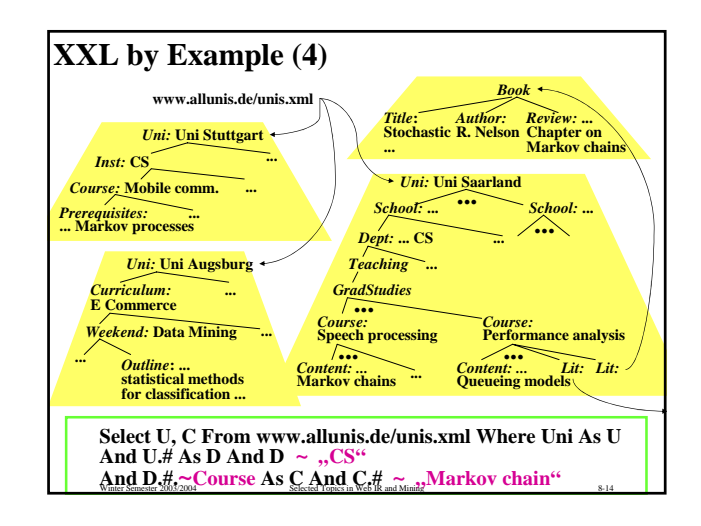

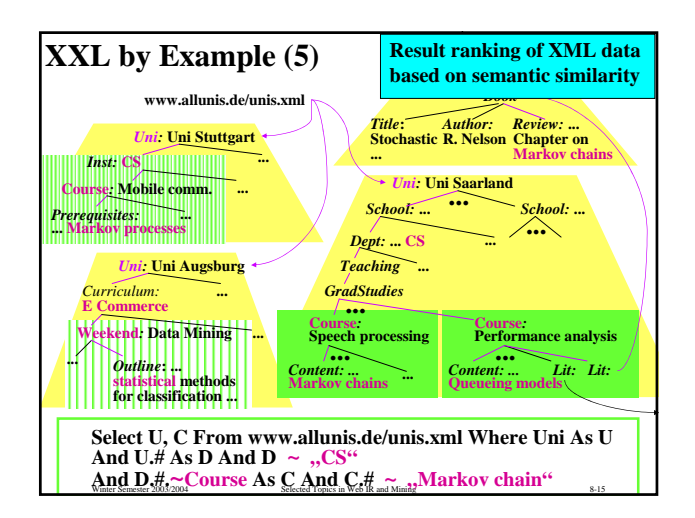

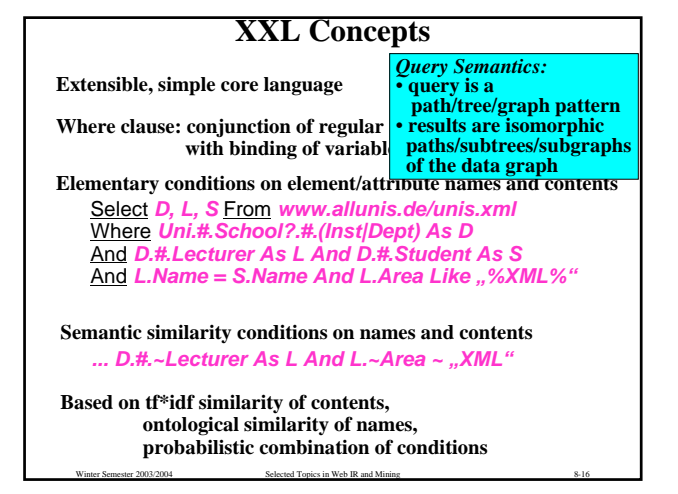

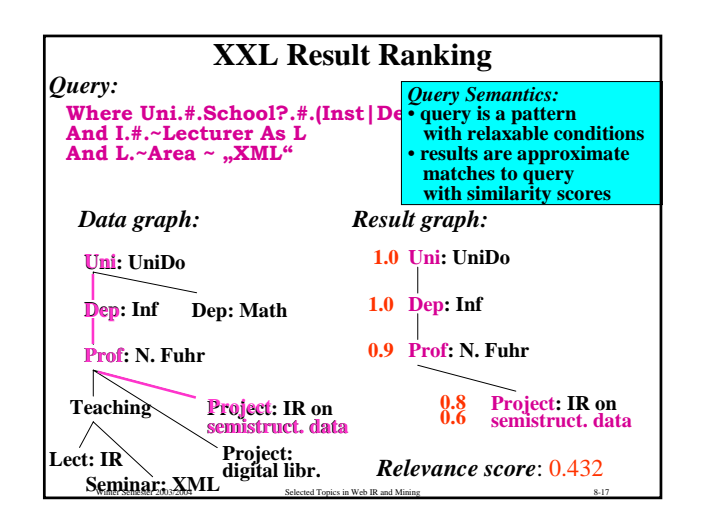

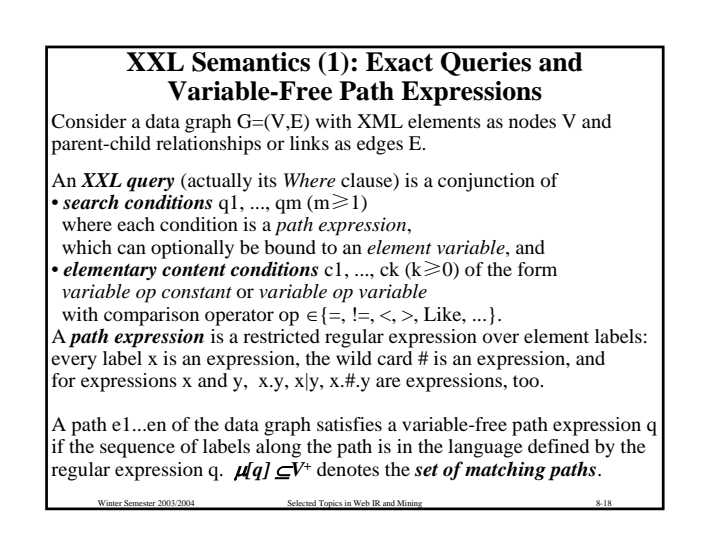

## **XXL Semantics (2): Exact Queries with Variables**

Every path expression can have an optional *As* clause which binds the end points of the qualifying paths to an element variable.

The  $n$ uses" relation between path expressions q1, ..., qm of the same query is defined as follows: qi < qj (qj uses qi) if qj contains a variable that is bound to the qualifying paths of qi, We restrict the uses relation such that its transitive closure is irreflexive and acyclic.

A path expression qi may contain element variables. The elements that are bound to the variables are substituted into p. For a given variable binding v: VAR  $\rightarrow$  V, the *result*  $\mu_{\nu}[\dot{q}i] \subseteq V^{+}$ of qi containing variables x, y, ... is  $\mu[qi[x/v(x)]$ .name, y/  $v(y)$ .name, ...]].

A subgraph of G is a *result of the query* with path expressions q1, ..., qm and elementary content conditions  $c_1$ , ..., ck with variables x, y, ... if there is a (global) variable binding ν such that

Winter Semester 2003/2004 Selected Topics in Web IR and Mining 8-19

the subgraph is the union of paths p1, ..., pm with pi  $\in \mu_v[qi]$  for all i and cj[x/ $v(x)$ .content, y/ $v(y)$ .content, ...] evaluates to true for all j.

An element with label *l approximately matches* subcondition *~label* in path expression qi if the similarity *sim(l, label) > 0*. An element with content *c* bound to variable *x* approximately matches elementary content condition *x ~const* if *sim(c,const)>0*, and two elements with contents *c, c'* bound to variables *x, x'* approximately satisfy elementary content condition *x~x'* if *sim(c,c')>0*. Assume that similarity functions are defined between element names and between texts (and between dates, spatial names, etc.) A subgraph of G is an *approximate result* of query q with path expressions  $q1, \ldots, qm$  and elementary content conditions c1, ..., ck with variables x, y, ... if there is a (global) variable binding ν such that the subgraph is the union of paths p1, ..., pm such that • pi is an approximate result in  $\mu_{\nu}[\text{qi}]$  for all i and • cj[x/ $v(x)$ .content, y/ $v(y)$ .content, ...] is approximately satisfied for all j

**XXL Semantics (3): Queries with Similarity Conditions**

Winter Semester 2003/2004 Selected Topics in Web IR and Mining 8-20

## **XXL Semantics (4): Query Result Scoring**

An *element e or a path p is scored*

• with regard to a subcondition of the form  $x$ ,  $\neq$ ,  $x/y$ ,  $\sim$ *x* by the the similarity with which it approximately matches the subcondition, and an *element e or a pair (e, e') of elements is scored* • with regard to an elementary content condition *x ~ const* or *x ~ x'* by the similarity between e and the given constant or between e and e'. An approximately matching *subgraph is scored* with regard to a query by the product of the scores of its components with regard to the underlying path subconditions and elementary content conditions.

Winter Semester 2003/2004 Selected Topics in Web IR and Mining 8-21

#### The *result of an XXL query with similarity conditions* is a ranked list of approximately matching subgraphs in descending order of scores.

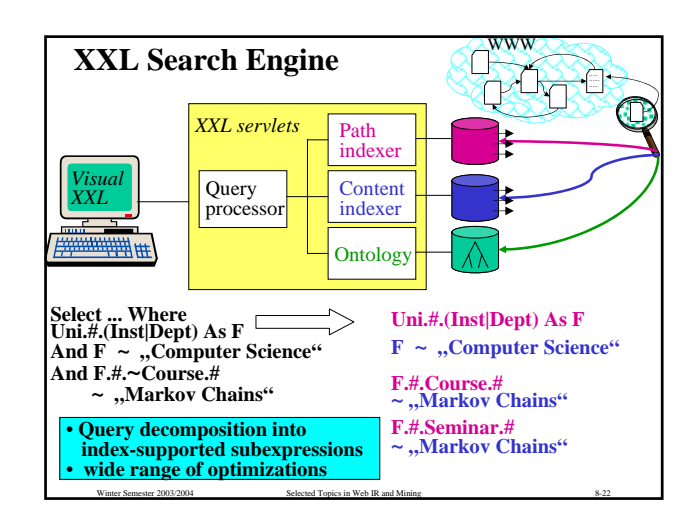

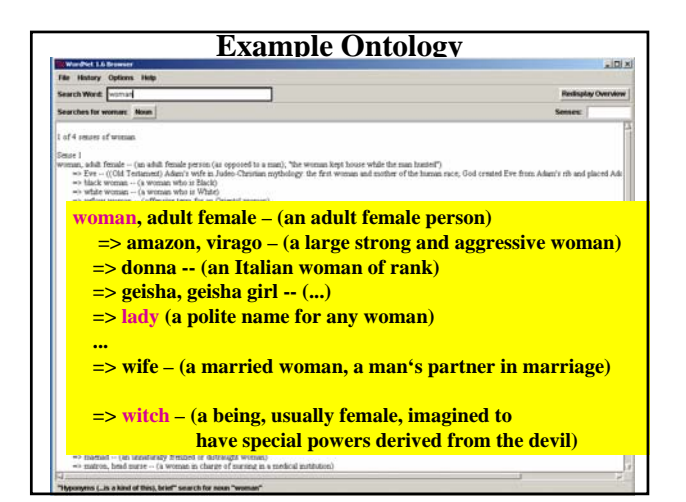

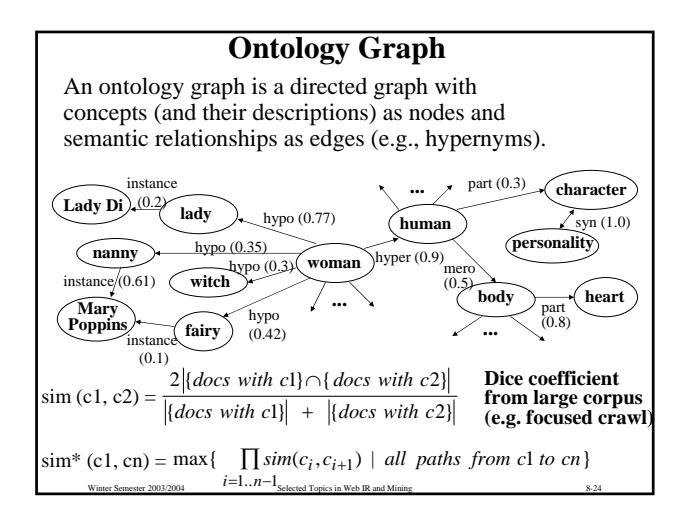

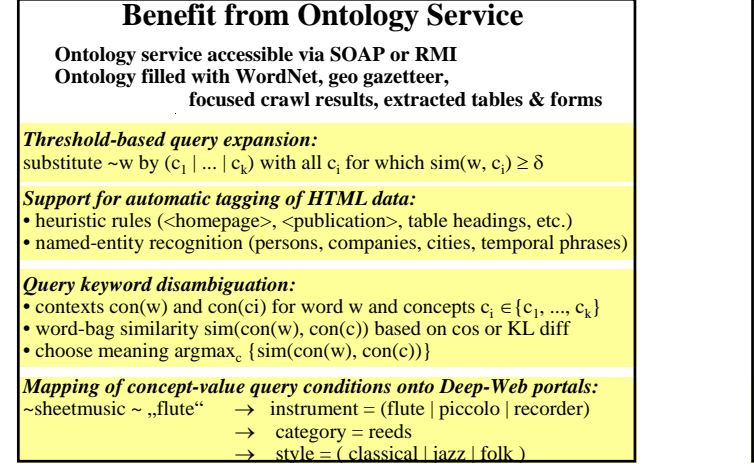

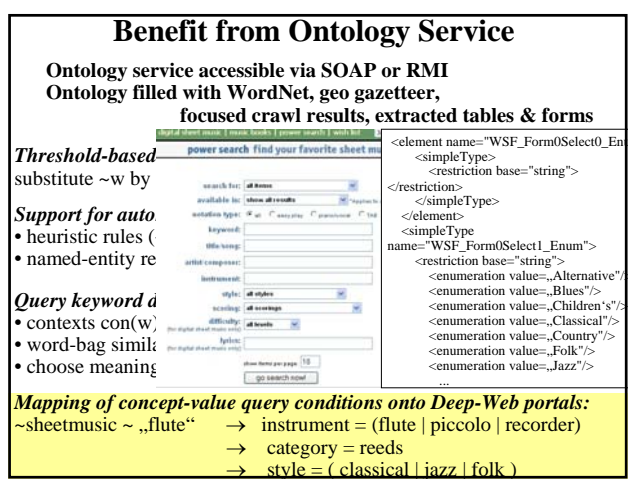

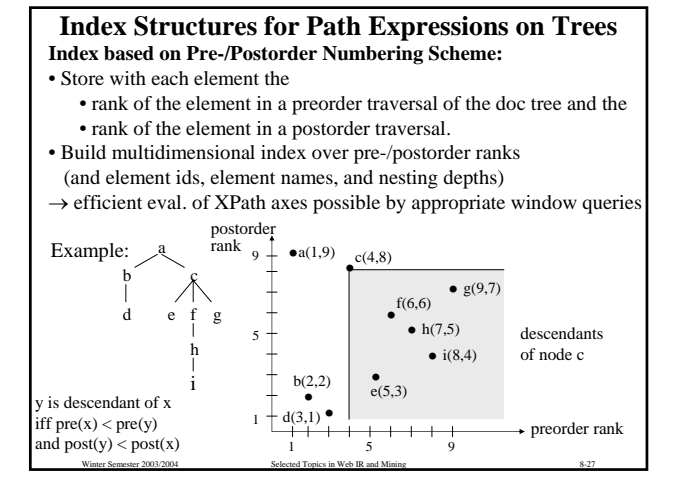

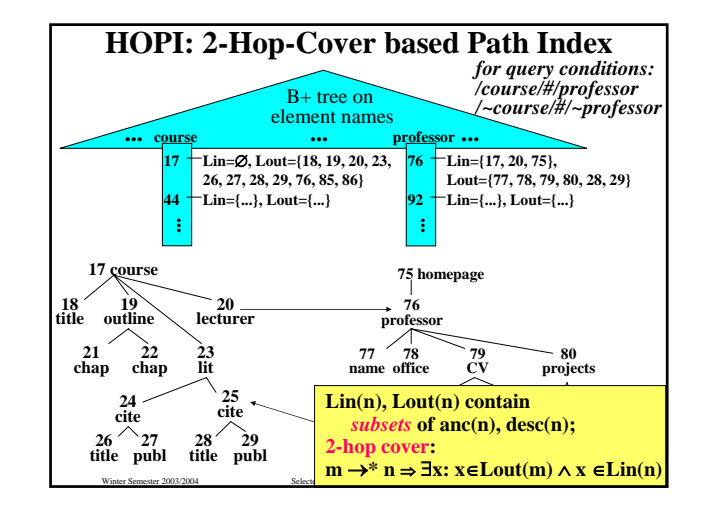

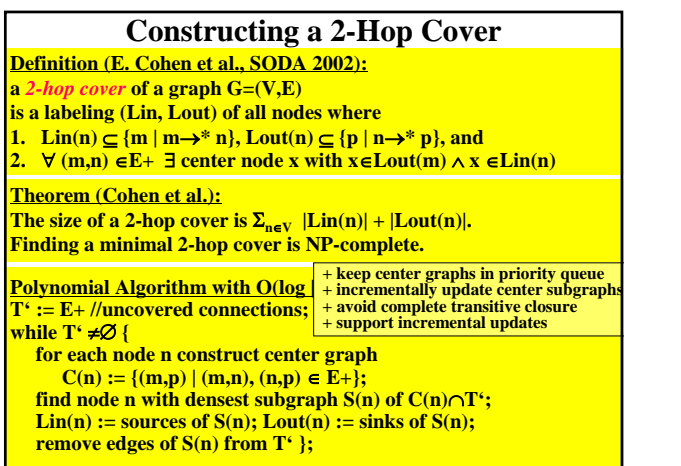

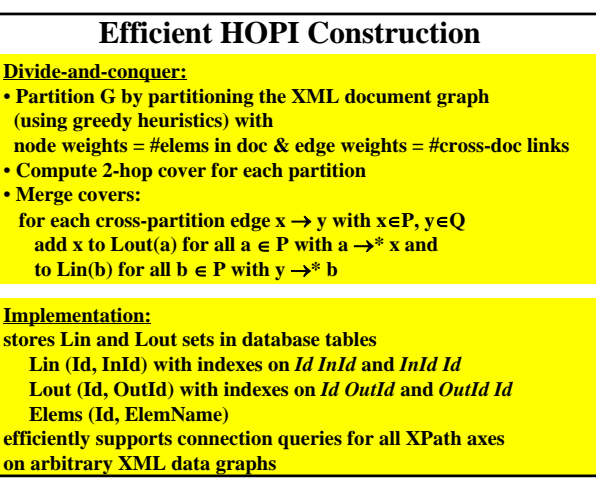

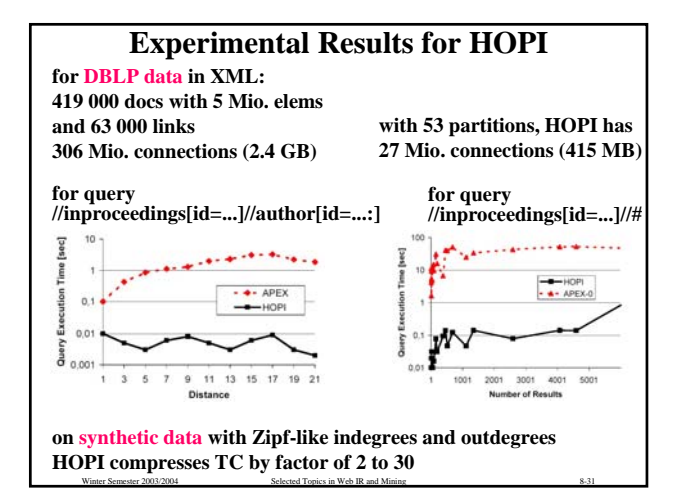

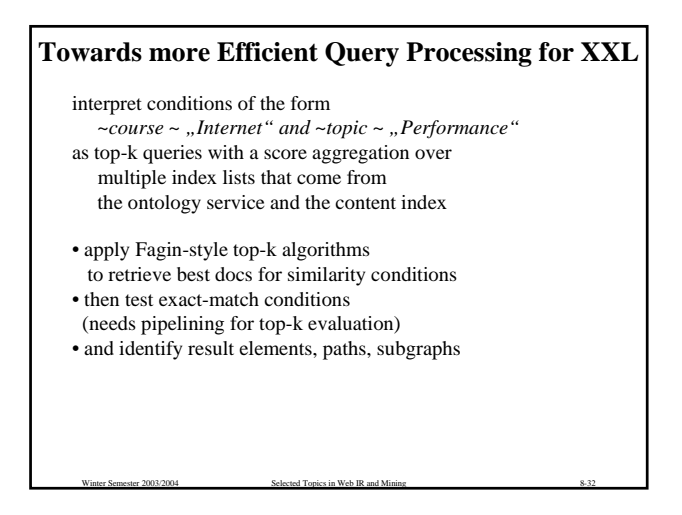

# **8.3 XSEarch**

Data: set of XML trees with interior nodes having names and leaf nodes having contents Queries: set of generalized keywords of the form *name:content, name:, :content,*  referring to element names and contents, with each condition optionally having a + flag for mandatory matches Key idea: results should be semantically coherent tree fragments

Winter Semester 2003/2004 Selected Topics in Web IR and Mining 8-33

#### **Definition:**

element e satisfies condition n:c if e has label n and a descendant whose contents contains c

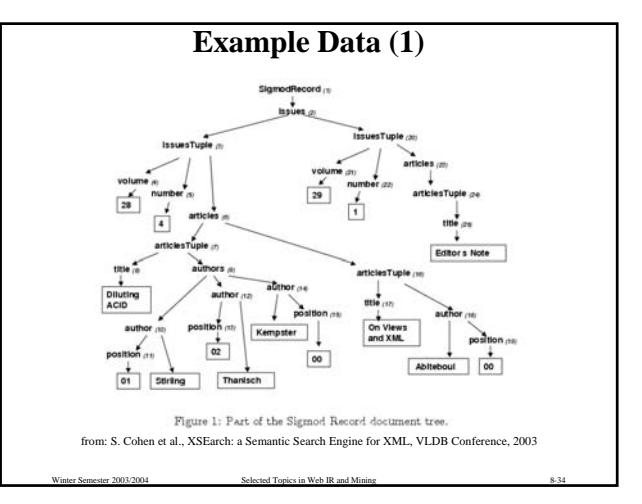

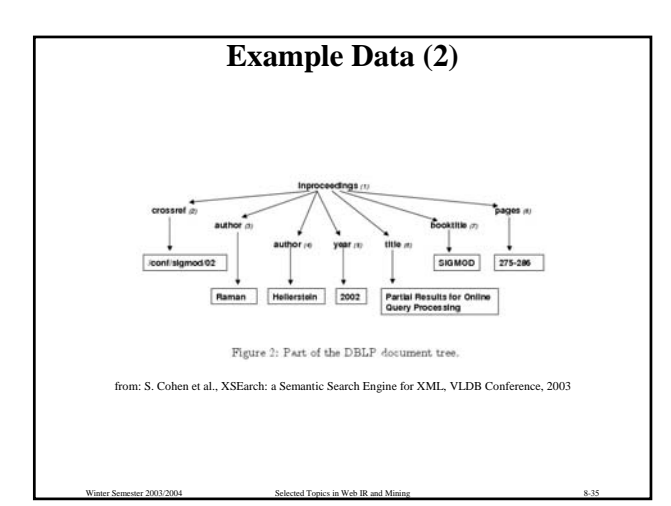

## **Query Answers**

For two nodes n, n' in a tree the *interconnection tree*  $T_{n,n}$  consists of  $lca(n, n')$  as the root and the paths from  $lca(n,n')$  to n and n'. Nodes n, n<sup>'</sup> are *meaningfully related*, denoted n  $\approx$  n', if  $T_{n,n'}$ . • does not contain two distinct nodes with the same name or • the only two distinct nodes with the same name are n and n' A set N of nodes is *all-pairs related*, denoted  $\approx_a(N)$ , if  $n \approx n'$  for all  $n, n' \in N$  and *star-related*, denoted  $\approx_s(N)$ , if there is n<sup>\*</sup> ∈N s.t. n  $\approx$  n<sup>\*</sup> for all n ∈ N. For a query with conditions c1 ... ck the sequence n1 ... nk of nodes and null values is an *all-pairs answer* if • the non-null elements in {n1, ..., nk} are all-pairs related, • ni is not the null-value if ci is a mandatory condition, and • ni satisfies ci if it is not the null value. A *star-related answer* is analogously defined.

Winter Semester 2003/2004 Selected Topics in Web IR and Mining **8-36** 8-36 An answer N<sup>c</sup> for a query q subsumes answer N<br>if N<sup>c</sup> is equal to N on all non-null elements.<br>N is a *maximal answer* if every N<sup>c</sup> that subsumes N is equal to N.

### **Query Answers**

For two nodes n, n' in a tree the *interconnection tree*  $T_{n,n'}$  consists of  $lca(n, n')$  as the root and the paths from  $lca(n,n')$  to n and n'.

Nodes n, n' are *meaningfully related*, denoted n  $\approx$  n', if T<sub>n,n'</sub> • does not contain two distinct nodes with the same name or • the only two distinct nodes with the same name are n and n'

A set N of nodes is *all-pairs related*, denoted  $\approx_a(N)$ , if n  $\approx$  n' for all n,n' ∈N and *star-related*, denoted  $\approx_s(N)$ , if there is n<sup>\*</sup> ∈N s.t. n  $\approx$  n<sup>\*</sup> for all n ∈ N.

For a query with conditions c1 ... ck the sequence n1 ... nk of nodes and null values is an *all-pairs answer* if

- the non-null elements in {n1, ..., nk} are all-pairs related,
- ni is not the null-value if ci is a mandatory condition, and
- ni satisfies ci if it is not the null value.

A *star-related answer* is analogously defined.

Winter Semester 2003/2004 Selected Topics in Web IR and Mining 8-37 An answer N' for a query q subsumes answer N if N' is equal to N on all non-null elements.<br>N is a *maximal answer* if every N' that subsumes N is equal to N. Winter Semester 2003/2004 Selected Topics in Web IR and Mining 8-388 Selected Topics in Web IR and Mining 8-

## **Ranking Answers (1)**

For query word w and leaf node n use tf\*idf as a weight of node n. For query word w and interior node n use the sum of weights over all leaf nodes below n.

For label l and node n use 1 as a weight if n's label is l, 0 otherwise.

Represent each node as an *L\*C-dimensional vector* with the above weights as components, where L is # of all possible labels and C the # of distinct words.

For query word w and label l set *query weight* to tf\*idf for condition l:w, 1.0 for condition :w, and user-specified (importance) weight for condition l: in all affected dimensions.

The *similarity score for answer set N* and query q, *sim(q,N),* is the sum, over all n∈N, of the cosine similarities between n and q.

## **Ranking Answers (2)**

For answer set N to query q define  $tsize(N) = #$  nodes in interconnection tree of N ancdes(N) = # node pairs  $(n, n')$  in N where n is ancestor of n' or vice versa

The total score of answer N to query q is:

 $\frac{(\sin(q, N))^{\alpha}}{(\sin(q, N))^{\beta}} \cdot (1 + \gamma \, \text{ancdes}(N))$  $sim(q, N)$  $\overline{\beta}^{\cdot(1+\gamma)}$  $\frac{a}{a}$  · (1+

with calibration parameters  $\alpha$ , β, γ

Winter Semester 2003/2004 Selected Topics in Web IR and Mining 8-40 **Interrelationship Indexing** Goal: efficiently testing nodes n, n' if they are meaningfully related Lemma: If n is ancestor of n', then  $n \approx n'$  iff  $n \approx$  parent(n') and label(n)  $\neq$  label(parent(n')) and child(n)  $\approx$  n' and label(child(n))  $\neq$  label(n'). If neither n is ancestor of n' nor vice versa, then  $n \approx n'$  iff  $n \approx$  parent(n') and label(n)  $\neq$  label(parent(n')) and parent(n)  $\approx$  n' and label(parent(n))  $\neq$  label(n'). Dynamic programming algorithm on Boolean matrix interrel[1..#nodes] with depth-first node numbering: for  $i :=$  #nodes – 1 down to  $0 \{$  for  $j := i+1$  to #nodes  $\{$ if i is ancestor of  $\mathfrak j$  { let ch(i) be child of i on path to j and par(j) be parent of j;<br>interrel[i,j] := interrel[ch(i),j] and label(ch(i)) != label(j) and interrel[i,par(j)] and label(i) != label(par(j)); } } };<br>for i := 1 to #nodes – 1 { for j := i+1 to #nodes { if i is **not** an ancestor of j { let par(i) be parent of i and par(j) be parent of j;<br>interrel[i,j] := interrel[par(i),j] and label(par(i)) != label(j) and  $interrel[i, par(j)]$  and  $label(i)$  != label(par(j)); } } ;

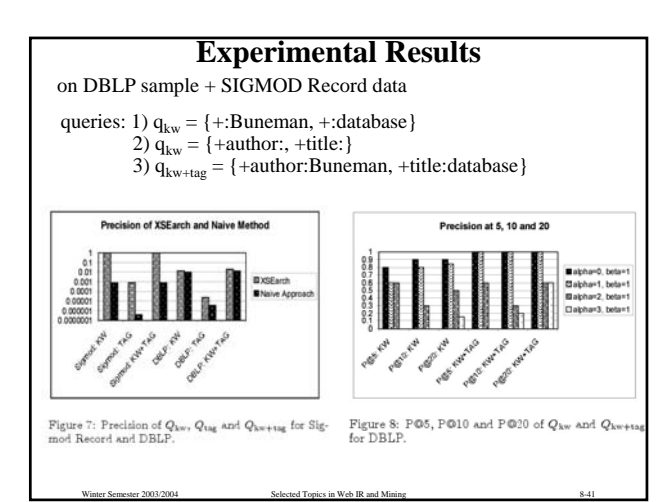

Winter Semester 2003/2004 Selected Topics in Web IR and Mining 8-39

# **8.4 XRank**

Data: interlinked XML documents Queries: simple keyword queries Query results: ranked lists of elements

#### Key ideas:

- result ranking should consider
	- element-wise PageRank-style authorities
	- tree-node proximity of keyword-matching nodes

- query results are the most specific elements that
- have children with all keywords present

# **Node Proximity Aware Scoring**

For query keyword w consider element e such that e' contains w and the path (within the tree) between e and e' has length t. We define  $score(e, e', w) = score(e', w) * decay(e, e')$ with  $score(e', w) = ElementRank(e')$  if e' contains w, 0 otherwise,  $decay(e, e^{\prime}) = \delta^{t-1}$ , and calibration parameter  $\delta$ ,  $0 < \delta < 1$ . If multiple e' exist that contain w then  $score(e, w) = max{score(e, e', w)}$ .

For query with keywords w1, ..., wk *score(e, w1, ..., wk)* = ( $\sum_{i=1..k}$  *score(e, wi)*) \* *prox(e, w1, ..., wk)* where *prox(e, w1, ..., wk) = size(smallest text window containing w1, ..., wk)-1* measures the proximity of keywords in the linearized text below e

Winter Semester 2003/2004 Selected Topics in Web IR and Mining 8-43

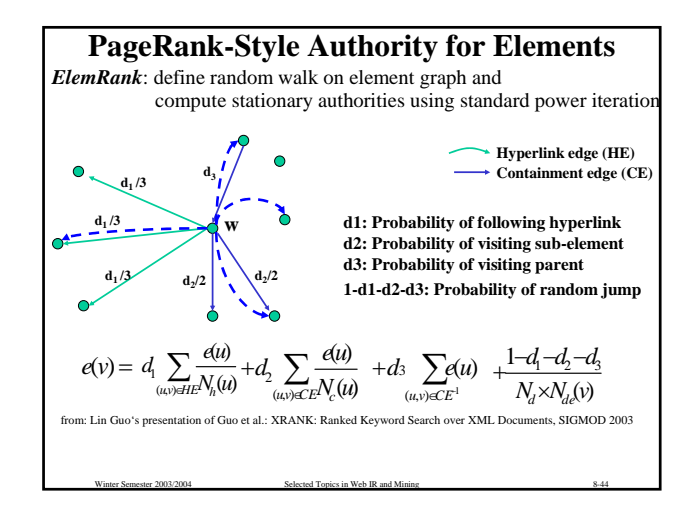

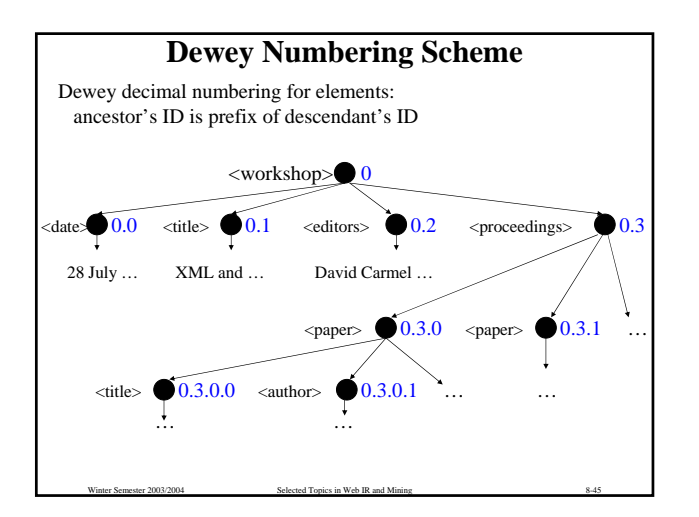

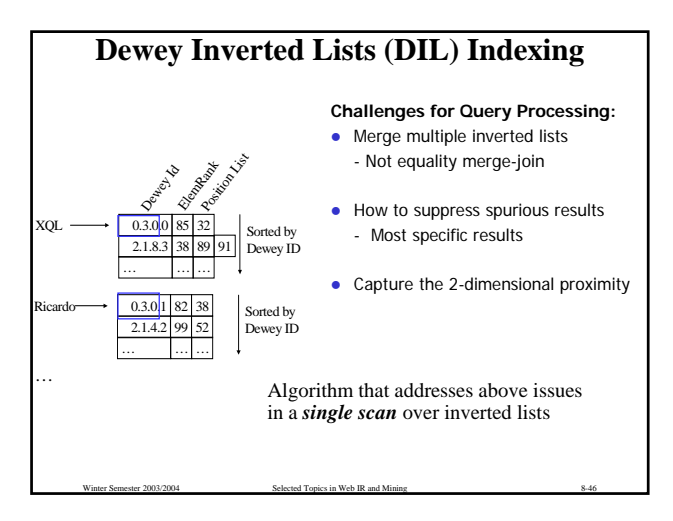

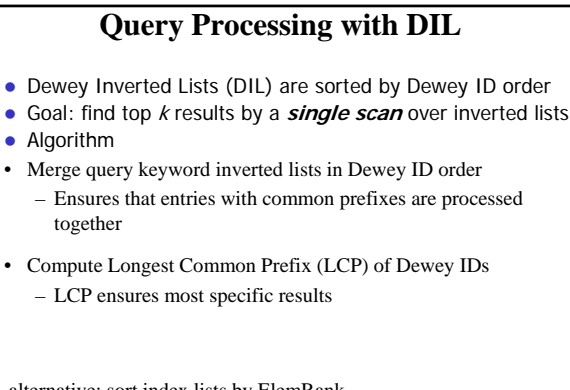

Winter Semester 2003/2004 Selected Topics in Web IR and Mining 8-47

alternative: sort index lists by ElemRank → *Ranked Dewey Inverted Lists (RDIL)*

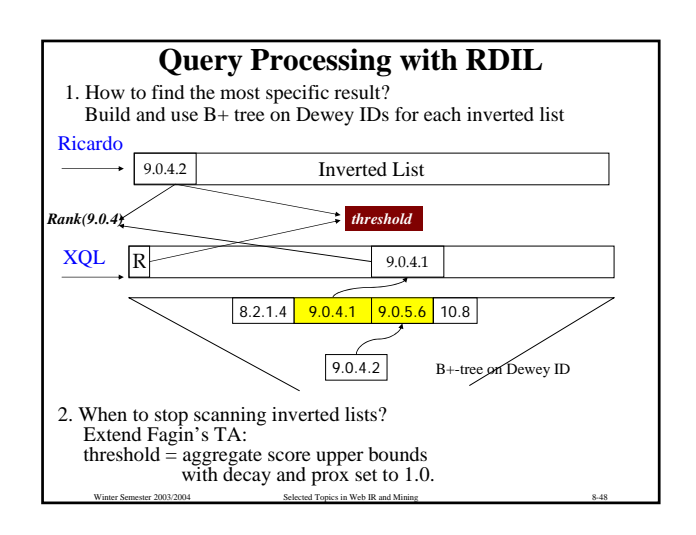

## **Literature**

- Anja Theobald, Gerhard Weikum: Adding Relevance to XML, 3rd International Workshop on Web and Databases (WebDB), 2000, LNCS 1997, Springer.
- Ralf Schenkel, Anja Theobald, Gerhard Weikum: Ontology-enabled XML Search, in: H. Blanken et al. (Eds.), Intelligent Search on XML Data, LNCS 2818, Springer, 2003.
- Ralf Schenkel, Anja Theobald, Gerhard Weikum: HOPI: An Efficient Connection Index for Complex XML Document Collections, EDBT Conference, 2004.
- Sara Cohen, Jonathan Mamou, Yaron Kanza, Yehoshua Sagiv: XSEarch: A Semantic Search Engine for XML, VLDB Conf., 2003.
- Lin Guo, Feng Shao, Chavdar Botev, Jayavel Shanmugasundaram: XRank: Ranked Keyword Search over XML Documents,

- SIGMOD Conf., 2003. • Sihem Amer-Yahia, SungRan Cho, Divesh Srivastava:
- Tree Pattern Relaxation, EDBT Conference, 2002.